## **Expectations of Google Meet Lessons**

**1 Join each Google Meet punctually.** Ensure your working area<br>is quiet and you have all your books and equipment ready, is quiet and you have all your books and equipment ready, including any resources your teacher has asked you to download or print

**2 Turn off your microphone and camera** before you press "join meeting". The School's ICT Acceptable Use Policy must be followed

**3 Never mute or dismiss anyone from a Meet** and do not pass<br>Oon or share the details of a Meet - it is for the invited people on or share the details of a Meet - it is for the invited people only

**4 If you want to ask a question type into the chat box.** Type  $\blacksquare$  'hello' to your teacher at the start of the Meet to show you are ready to learn

**5 Read all tasks and information twice before asking a question** and think carefully about what you are asking everyone else will see what you type

**6 Your teachers trust you to take part in each lesson sensibly and to complete the work set**

**7 If you lose your wifi connection try rejoining the Meet.** If this doesn't work, don't panic, as you will be sent work via Google Classroom. If you have any worries, please email your tutor

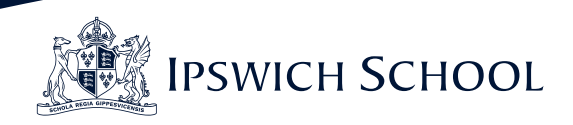